#### <span id="page-0-0"></span> $§1$ test<sub>-</sub>components Grammar

## 1. Copyright.

Copyright  $\odot$  Dave Bone 1998 - 2015

## COPYRIGHT 1

<span id="page-1-0"></span>

#### 2. Testdriver.

It tests out the lexical parts to  $O_2$ . The *testdriver* is just a lexical caller to various threaded grammars that handle the lexical portion of  $O_2$ . The test files that feed it are concocted test data to exercise strings and things... These data files reside in /usr/local/yacco2/qa/\*dat. Examples of test data file flavours testing are t0.bat and t1.bat.

#### 3. Fsm Ctest components class.

### 4. Ctest components user-prefix-declaration directive.

```
\langle Ctest components user-prefix-declaration directive 4 \rangle \equiv#include "angled_string.h"
#include "bad_char_set.h"
#include "c_comments.h"
#include "c_literal.h"
#include "c_string.h"
#include "dbl_colon.h"
#include "eol.h"
#include "esc_seq.h"
#include "identifier.h"
#include "int_no.h"
#include "linker_id.h"
#include "unq_str.h"
\#\text{include "ws.h"}#include "o2_externs.h"
#include "o2_code_end.h"
```
#### 5. Rpass3 rule.

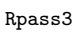

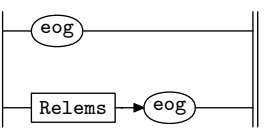

#### 6. Rpass3 op directive.

 $\langle$  Rpass3 op directive 6  $\rangle \equiv$ 

using namespace NS\_yacco2\_k\_symbols;  $ADD_TOKEN_TO_PRODUCER_QUEUE(*yacco2::PTR_LR1_eq);$  $ADD_TOKEN_TO_PRODUCER_QUEUE(*yacco2::PTR.LR1_eq);$ 

### 7. Relems rule.

Relems

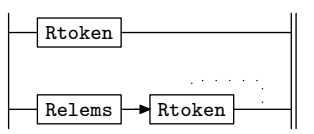

## <span id="page-2-0"></span> $\S 8$ test components Grammar RTOKEN RULE 3

## 8. Rtoken rule.

Rtoken

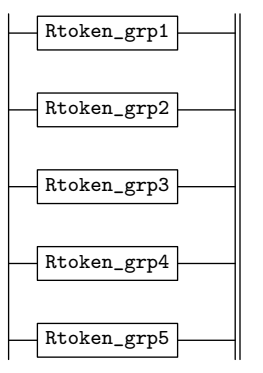

9. Rtoken\_grp1 rule.

Rtoken\_grp1

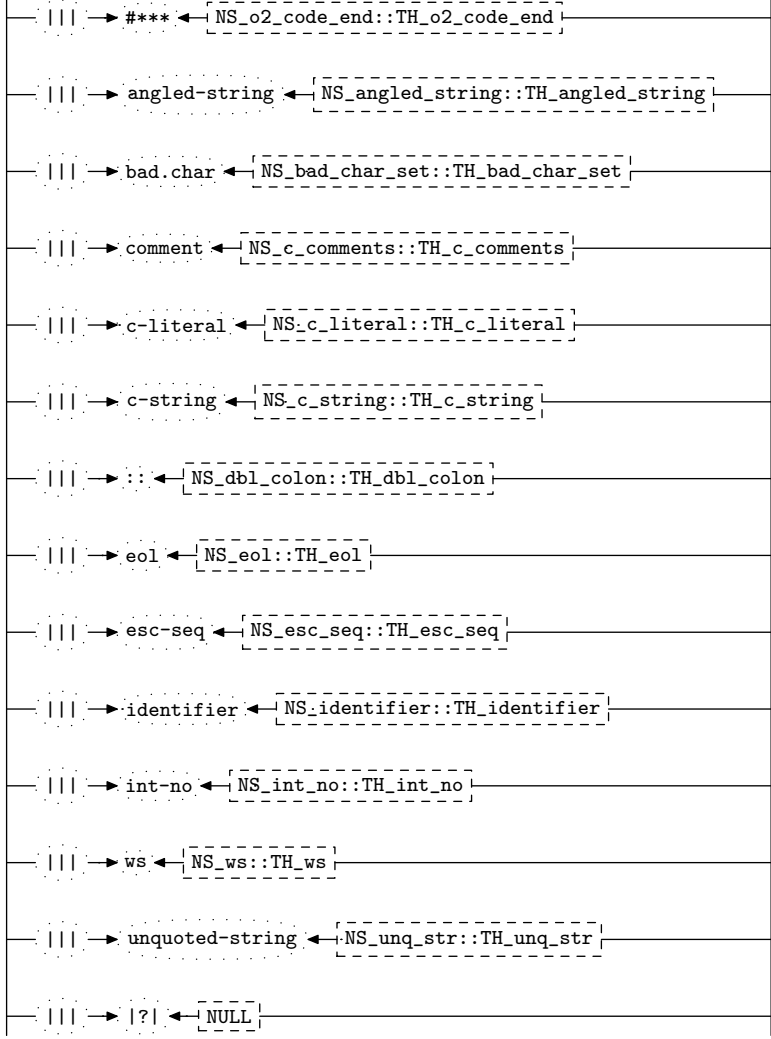

#### <span id="page-3-0"></span>4 RTOKEN\_GRP1 'S SUBRULE 1 test\_components Grammar  $\S10$

$$
\begin{array}{c}\n- ||| \rightarrow \text{#***} \leftarrow \overline{\text{NS}_02}\text{code\_end} : \overline{\text{TH}_02}\text{code\_end} \quad \ \begin{array}{c}\n1 \\
1\n\end{array}
$$

 $\langle$  Rtoken grp1 subrule 1 op directive 10  $\rangle \equiv$  $ADD\_TOKEN\_TO\_PRODUCER\_QUEUE(*sf \rightarrow p2_{-});$ 

11. Rtoken\_grp1's subrule 2.

 $\texttt{|||} \longrightarrow \texttt{angled-string} \longleftarrow \texttt{NS\_angled\_string}::\texttt{TH\_angled\_string}$  $1 \hspace{1.5cm} 2 \hspace{1.5cm} 3$ 

 $\langle$  Rtoken grp1 subrule 2 op directive 11  $\rangle \equiv$  $ADD_TOKEN_TO_PRODUCER_QUEUE(*sf{\rightarrow} p2{\_});$ 

12. Rtoken\_grp1's subrule 3.

$$
\left|\longrightarrow \left|\right| \left|\longrightarrow \text{bad}\right.\text{char} \leftarrow \left| \text{NS}\right.\text{bad}\right.\text{char}\right. \text{set}\left|\left|\right|
$$
\n
$$
\left|\longrightarrow \text{bad}\right.\text{char}\right.\text{set}\left|\left|\longrightarrow \text{bad}\right.\text{char}\right.
$$

 $\langle$  Rtoken grp1 subrule 3 op directive  $12 \rangle \equiv$  $ADD\_TOKEN\_TO\_ERROR\_QUEUE(*sf\_p2=);$ 

13. Rtoken\_grp1's subrule 4.

$$
\left|\longrightarrow\right|11 \longrightarrow \text{comment} \left|\longrightarrow\right|18 \subseteq c \text{ comments}: \text{TH}_c \text{-components} \atop \text{1}\qquad 2
$$

 $\langle$  Rtoken grp1 subrule 4 op directive 13  $\rangle \equiv$  $ADD_TOKEN_TO_PRODUCER_QUEUE(*sf-\gamma2_{-});$ 

14. Rtoken\_grp1's subrule 5.

$$
\left|\longrightarrow |I| \longrightarrow c\text{-literal } \longleftarrow \underbrace{NS\text{-}c\text{-literal}: \text{TH}_c\text{-literal}}_{3} \right|
$$

 $\langle$  Rtoken\_grp1 subrule 5 op directive 14 $\rangle$  ≡  $ADD_TOKEN_TO_PRODUCER_QUEUE(*sf{\rightarrow} p2{\_});$ 

15. Rtoken\_grp1's subrule 6.

||| c-string NS\_c\_string::TH\_c\_string 1 2 3

 $\langle$  Rtoken grp1 subrule 6 op directive 15  $\rangle \equiv$  $ADD_TOKEN_TO_PRODUCER_QUEUE(*sf-\gamma2-);$ 

16. Rtoken\_grp1's subrule 7.

 $||| \rightarrow : : \leftarrow \text{NS\_dbl\_colon} : \text{TH\_dbl\_colon}$  $1 \t 2 \t 3$ 

 $\langle$  Rtoken grp1 subrule 7 op directive 16  $\rangle \equiv$  $ADD\_TOKEN\_TO\_PRODUCER\_QUEUE(*sf \rightarrow p2...)$ ;

17. Rtoken\_grp1's subrule 8.

$$
\begin{array}{c}\n- \left|\right| \left| \right| \rightarrow \text{eol} \leftarrow \text{NS}\text{-eol} \right| \cdot \text{TH}\text{-eol} \\
\left| \right| \qquad \qquad 1 \qquad \qquad 2 \qquad \qquad 3\n\end{array}
$$

 $\langle$  Rtoken grp1 subrule 8 op directive  $17 \rangle \equiv$  /\* token stream marker \*/  $ADD\_TOKEN\_TO\_PRODUCER\_QUEUE(*sf \rightarrow p2_{-});$ 

18. Rtoken\_grp1's subrule 9.

 $||| \rightarrow$  esc-seq  $\leftarrow$  NS\_esc\_seq::TH\_esc\_seq 1 2 3

 $\langle$  Rtoken\_grp1 subrule 9 op directive 18 $\rangle$  ≡ /∗ token stream marker ∗/  $ADD\_TOKEN\_TO\_PRODUCER\_QUEUE(*sf \rightarrow p2-);$ 

19. Rtoken\_grp1's subrule 10.

$$
\begin{array}{c}\n- ||| \rightarrow \text{identity} = \text{N} \text{S}\text{d} = \text{inter} \text{F} \text{d} = \text{inter} \text{F} \\
1 \qquad \qquad 2 \qquad \qquad 3\n\end{array}
$$

 $\langle$  Rtoken grp1 subrule 10 op directive 19 $\rangle \equiv$  $ADD_TOKEN_TO_PRODUCER_QUEUE(*sf{\rightarrow} p2{\_});$ 

20. Rtoken\_grp1's subrule 11.

$$
\left|\longrightarrow \text{int-no} \leftarrow \text{NS-int-no} \cdot \text{TH} \cdot \text{Int-no} \cdot \text{Int} \cdot \text{no} \cdot \text{Int} \cdot \text{not} \cdot \text{Int} \cdot \text{Int} \cdot \text{not} \cdot \text{Int} \cdot \text{not} \cdot \text{Int} \cdot \text{Int} \cdot \text{not} \cdot \text{Int} \cdot \text{not} \cdot \text{Int} \cdot \text{not} \cdot \text{Int} \cdot \text{Int} \cdot \text{not} \cdot \text{Int} \cdot \text{Int} \cdot \text{Int} \cdot \text{Int} \cdot \text{Int} \cdot \text{Int} \cdot \text{Int} \cdot \text{Int} \cdot \text{Int} \cdot \text{Int} \cdot \text
$$

 $\langle$  Rtoken grp1 subrule 11 op directive 20 $\rangle$  ≡  $ADD\_TOKEN\_TO\_PRODUCER\_QUEUE(*sf \rightarrow p2_{-});$ 

21. Rtoken\_grp1's subrule 12.

 $||| \rightarrow$  ws  $\leftarrow$  NS\_ws::TH\_ws  $\frac{1}{1}$  2 3

 $\langle$  Rtoken grp1 subrule 12 op directive 21 $\rangle \equiv$  $ADD_TOKEN_TO_PRODUCER_QUEUE(*sf{\rightarrow} p2{\_});$ 

22. Rtoken\_grp1's subrule 13.

$$
\begin{array}{|c|c|c|c|c|c|c|}\n\hline\n\text{--} & \text{unquoted-string} & \text{--} & \text{MS\_ung\_str:}: \text{TH\_ung\_str}\n\hline\n\end{array}
$$

 $\langle$  Rtoken grp1 subrule 13 op directive 22 $\rangle \equiv$  $ADD\_TOKEN\_TO\_PRODUCER\_QUEUE(*sf \rightarrow p2_{-});$ 

23. Rtoken\_grp1's subrule 14.

$$
\left|\frac{\mathbf{1} \cdot \mathbf{1} \cdot \mathbf{
$$

 $\langle$  Rtoken grp1 subrule 14 op directive 23 $\rangle \equiv$  $ADD_TOKEN_TO_ERROR_QUEUE(*sf-\rho Z_{--});$  $rule\_info\_\texttt{--}parser\_\rightarrow set\_abort\_parse(true);$ 

<span id="page-4-0"></span>

#### <span id="page-5-0"></span>6 RTOKEN GRP2 RULE test components Grammar §24

#### 24. Rtoken\_grp2 rule.

#### Rtoken\_grp2

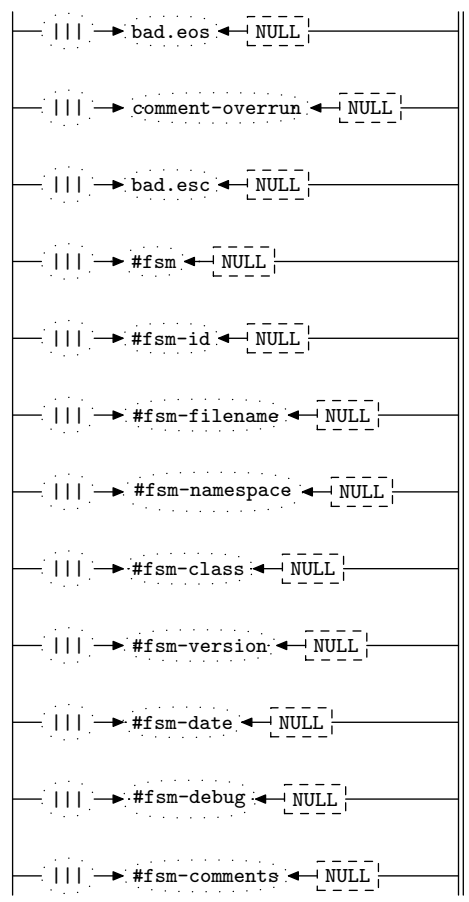

#### 25. Rtoken\_grp2's subrule 1.

 $||| \rightarrow$  bad.eos  $\leftarrow$  NULL 1 2 3

 $\langle$  Rtoken grp2 subrule 1 op directive 25  $\rangle \equiv$  $ADD_TOKEN_TO_ERROR_QUEUE(*sf-\rho Z_{--});$  $rule\_info\_\_\parrow parser\_\rightharpoonup set\_abort\_parse(true);$ 

26. Rtoken\_grp2's subrule 2.

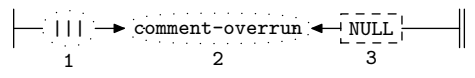

 $\langle$  Rtoken grp2 subrule 2 op directive 26  $\rangle \equiv$  $ADD\_TOKEN\_TO\_ERROR\_QUEUE(*sf \rightarrow p2...)$ ;  $rule\_info\_\_\parrow parser\_\rightharpoonup set\_abort\_parse(true);$ 

### 27. Rtoken\_grp2's subrule 3.

$$
\left|\frac{\mathsf{I}}{1}\right| \rightarrow \mathtt{bad.esc} \left|\frac{\mathsf{WUL}}{3}\right|
$$

- $\langle$  Rtoken grp2 subrule 3 op directive  $27 \rangle \equiv$  $ADD\_TOKEN\_TO\_ERROR\_QUEUE(*sf \rightarrow p2...)$ ;  $rule\_info\_\_\parrow parser\_\rightharpoonup set\_abort\_parse(true);$
- 28. Rtoken\_grp2's subrule 4.

$$
\left|\frac{\text{min} \cdot \text{min} \cdot \text{min} \cdot \text{min}}{1}\right|
$$

 $\langle$  Rtoken grp2 subrule 4 op directive 28  $\rangle \equiv$  $ADD_TOKEN_TO_PRODUCER_QUEUE(*sf \rightarrow p2-);$ 

29. Rtoken\_grp2's subrule 5.

$$
\left|\frac{\text{min} \rightarrow \#fsm-id}{1} \times \frac{\text{min}}{2}\right|
$$

 $\langle$  Rtoken grp2 subrule 5 op directive 29  $\rangle \equiv$  $ADD\_TOKEN\_TO\_PRODUCER\_QUEUE(*sf \rightarrow p2_{-});$ 

30. Rtoken grp2 's subrule 6.

$$
\begin{array}{c}\n \begin{array}{c}\n \begin{array}{c}\n \end{array}\n \begin{array}{c}\n \end{array}\n \end{array}\n \begin{array}{c}\n \end{array}\n \begin{array}{c}\n \end{array}\n \end{array}
$$

 $\langle$  Rtoken grp2 subrule 6 op directive 30  $\rangle \equiv$  $ADD\_TOKEN\_TO\_PRODUCER\_QUEUE(*sf \rightarrow p2_{-});$ 

#### 31. Rtoken\_grp2's subrule 7.

$$
\begin{array}{c}\n \begin{array}{c}\n \overline{111} \\
 \overline{111} \\
 \end{array}\n \end{array}
$$

 $\langle$  Rtoken grp2 subrule 7 op directive 31  $\rangle \equiv$  $ADD_TOKEN_TO_PRODUCER_QUEUE(*sf-\gamma2-);$ 

32. Rtoken\_grp2's subrule 8.

$$
\left|\frac{\text{min} \cdot \text{#fsm-class}}{1} \cdot \frac{\text{min}}{2} \right|
$$

 $\langle$  Rtoken grp2 subrule 8 op directive 32 $\rangle \equiv$  $ADD\_TOKEN\_TO\_PRODUCER\_QUEUE(*sf \rightarrow p2_{-});$ 

#### 33. Rtoken\_grp2's subrule 9.

$$
\begin{array}{c}\n- ||| \rightarrow # \text{fsm-version} \leftarrow \text{NULL} \begin{array}{c}\n- \\
\text{NULL} \end{array}\n\end{array}
$$

 $\langle$  Rtoken grp2 subrule 9 op directive 33  $\rangle \equiv$  $ADD\_TOKEN\_TO\_PRODUCER\_QUEUE(*sf \rightarrow p2_{-});$ 

<span id="page-6-0"></span>

#### <span id="page-7-0"></span>8 RTOKEN\_GRP2'S SUBRULE 10 test\_components Grammar §34

34. Rtoken\_grp2's subrule 10.

$$
\left|\frac{\text{min} \cdot \text{#fsm} - \text{date}}{1} \cdot \frac{\text{min} \cdot \text{min}}{2}\right|
$$

 $\langle$  Rtoken grp2 subrule 10 op directive 34 $\rangle$  ≡  $ADD\_TOKEN\_TO\_PRODUCER\_QUEUE(*sf \rightarrow p2_{-});$ 

35. Rtoken\_grp2's subrule 11.

$$
\left|\longrightarrow\begin{array}{c}\n\text{Hfsm-debug}\end{array}\right|\left|\longrightarrow\begin{array}{c}\n\text{Hfsm-debug}\end{array}\right|
$$

 $\langle$  Rtoken grp2 subrule 11 op directive 35  $\rangle \equiv$  $ADD_TOKEN_TO_PRODUCER_QUEUE(*sf-\gamma2-);$ 

36. Rtoken\_grp2's subrule 12.

$$
\left|\frac{\text{...}}{\text{...}}\right|11 \rightarrow #fsm-comments \left|\frac{\text{...}}{3}\right|
$$

 $\langle$  Rtoken grp2 subrule 12 op directive 36 $\rangle$  ≡  $ADD_TOKEN_TO_PRODUCER_QUEUE(*sf{\rightarrow} p2{\_});$ 

- <span id="page-8-0"></span>§37 test components Grammar RTOKEN GRP3 RULE 9
- 37. Rtoken\_grp3 rule.

#### Rtoken\_grp3

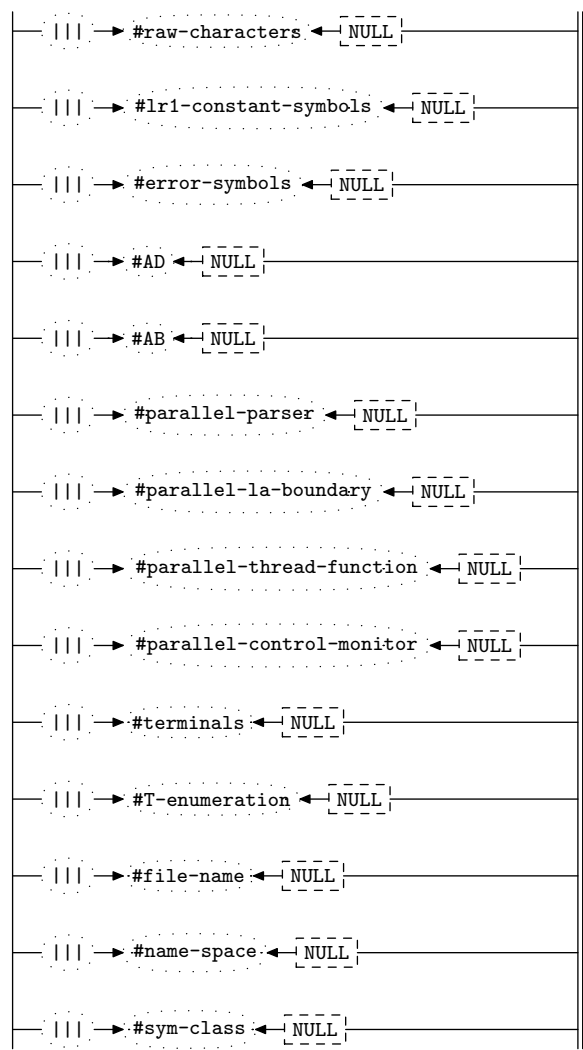

38. Rtoken\_grp3's subrule 1.

$$
\left|\frac{\text{ln} \left(1\right) \rightarrow \text{#raw-charactors}}{1} \right|
$$

- $\langle$  Rtoken grp3 subrule 1 op directive 38  $\rangle \equiv$  $ADD\_TOKEN\_TO\_PRODUCER\_QUEUE(*sf \rightarrow p2_{-});$
- 39. Rtoken\_grp3's subrule 2.

$$
\begin{array}{c}\n\left|\n\begin{array}{c}\n\end{array}\right| \left|\n\begin{array}{c}\n\end{array}\right| \left|\n\begin{array}{c}\n\end{array}\right| \left|\n\begin{array}{c}\n\end{array}\right| \left|\n\begin{array}{c}\n\end{array}\right| \left|\n\begin{array}{c}\n\end{array}\right| \left|\n\begin{array}{c}\n\end{array}\right| \left|\n\begin{array}{c}\n\end{array}\right| \left|\n\begin{array}{c}\n\end{array}\right| \left|\n\begin{array}{c}\n\end{array}\right| \left|\n\begin{array}{c}\n\end{array}\right| \left|\n\begin{array}{c}\n\end{array}\right| \left|\n\begin{array}{c}\n\end{array}\right| \left|\n\begin{array}{c}\n\end{array}\right| \left|\n\begin{array}{c}\n\end{array}\right| \left|\n\begin{array}{c}\n\end{array}\right| \left|\n\begin{array}{c}\n\end{array}\right| \left|\n\begin{array}{c}\n\end{array}\right| \left|\n\begin{array}{c}\n\end{array}\right| \left|\n\begin{array}{c}\n\end{array}\right| \left|\n\begin{array}{c}\n\end{array}\right| \left|\n\begin{array}{c}\n\end{array}\right| \left|\n\begin{array}{c}\n\end{array}\right| \left|\n\begin{array}{c}\n\end{array}\right| \left|\n\begin{array}{c}\n\end{array}\right| \left|\n\begin{array}{c}\n\end{array}\right| \left|\n\begin{array}{c}\n\end{array}\right| \left|\n\begin{array}{c}\n\end{array}\right| \left|\n\begin{array}{c}\n\end{array}\right| \left|\n\begin{array}{c}\n\end{array}\right| \left|\n\begin{array}{c}\n\end{array}\right| \left|\n\begin{array}{c}\n\end{array}\right| \left|\n\begin{array}{c}\n\end{array}\right| \left|\n\begin{array}{c}\n\end{array}\right| \left|\n\begin{array}{c}\n\end{array}\right| \left|\n\begin{array}{c}\n\end{array}\right| \left|\n\begin{array}{c}\n\end{array}\right| \left|\n\begin{array}{c}\n\end{array}\right| \left|\n\begin{array}{c}\n\end{array}\right| \left|\n\begin{array}{c}\
$$

 $\langle$  Rtoken grp3 subrule 2 op directive 39  $\rangle \equiv$  $ADD\_TOKEN\_TO\_PRODUCER\_QUEUE(*sf \rightarrow p2_{-})$ ;

#### <span id="page-9-0"></span>40. Rtoken\_grp3's subrule 3.

$$
\begin{array}{c}\n \begin{array}{c}\n \begin{array}{c}\n \end{array}\n \begin{array}{c}\n \end{array}\n \end{array}
$$

 $\langle$  Rtoken grp3 subrule 3 op directive 40  $\rangle \equiv$  $ADD_TOKEN_TO_PRODUCER_QUEUE(*sf{\rightarrow} p2{\_});$ 

41. Rtoken\_grp3's subrule 4.

$$
\left|\frac{\mathsf{I}}{\mathsf{I}}\right| \rightarrow \mathsf{HAD} \left|\frac{\mathsf{I}}{\mathsf{I}}\right|
$$

 $\langle$  Rtoken grp3 subrule 4 op directive 41  $\rangle \equiv$  $ADD\_TOKEN\_TO\_PRODUCER\_QUEUE(*sf \rightarrow p2_{-});$ 

42. Rtoken\_grp3's subrule 5.

$$
\left|\frac{\text{min} \cdot \text{max}}{1}\right| \rightarrow \text{max} \left|\frac{\text{max}}{2}\right|
$$

 $\langle$  Rtoken grp3 subrule 5 op directive 42  $\rangle \equiv$  $ADD_TOKEN_TO_PRODUCER_QUEUE(*sf{\rightarrow} p2{\_});$ 

#### 43. Rtoken\_grp3's subrule 6.

$$
\begin{array}{c}\n\begin{array}{c}\n\hline\n\end{array}\n\end{array}
$$

 $\langle$  Rtoken grp3 subrule 6 op directive 43  $\rangle \equiv$  $ADD\_TOKEN\_TO\_PRODUCER\_QUEUE(*sf \rightarrow p2_{-});$ 

44. Rtoken\_grp3's subrule 7.

$$
\begin{array}{c}\n \begin{array}{c}\n \end{array}\n \begin{array}{c}\n \end{array}\n \end{array}
$$

 $\langle$  Rtoken grp3 subrule 7 op directive 44 $\rangle \equiv$  $ADD_TOKEN_TO_PRODUCER_QUEUE(*sf{\rightarrow} p2{\_});$ 

45. Rtoken\_grp3's subrule 8.

$$
\begin{array}{c}\n \begin{array}{c}\n \begin{array}{c}\n \end{array}\n \begin{array}{c}\n \end{array}\n \end{array}
$$

 $\langle$  Rtoken grp3 subrule 8 op directive 45  $\rangle \equiv$  $ADD\_TOKEN\_TO\_PRODUCER\_QUEUE(*sf \rightarrow p2_{-});$ 

### 46. Rtoken-grp3's subrule 9.

 $||| \rightarrow$  #parallel-control-monitor  $\leftarrow$  NULL 1 2 3

 $\langle$  Rtoken grp3 subrule 9 op directive 46  $\rangle \equiv$  $ADD_TOKEN_TO_PRODUCER_QUEUE(*sf{\rightarrow} p2{\_});$ 

- 
- 47. Rtoken\_grp3's subrule 10.

$$
\left|\longrightarrow\right|!\left|\right|\longrightarrow\left|\text{Heterminals}\right|\leftarrow\left|\overline{\text{NULL}}\right|\right|
$$

- $\langle$  Rtoken grp3 subrule 10 op directive 47 $\rangle \equiv$  $ADD\_TOKEN\_TO\_PRODUCER\_QUEUE(*sf \rightarrow p2_{-});$
- 48. Rtoken\_grp3's subrule 11.

$$
\begin{array}{c}\n\begin{array}{c}\n\hline\n\end{array}\n\end{array}
$$

 $\langle$  Rtoken grp3 subrule 11 op directive 48 $\rangle \equiv$  $ADD\_TOKEN\_TO\_PRODUCER\_QUEUE(*sf \rightarrow p2-);$ 

49. Rtoken\_grp3's subrule 12.

$$
\begin{array}{c}\n\left|\n\begin{array}{c}\n\end{array}\n\right| \rightarrow \text{#file-name} \\
\left|\n\begin{array}{c}\n\end{array}\n\right| \rightarrow \text{#file-name} \\
\hline\n3\n\end{array}
$$

 $\langle$  Rtoken grp3 subrule 12 op directive 49 $\rangle \equiv$  $ADD_TOKEN_TO_PRODUCER_QUEUE(*sf{\rightarrow} p2{\_});$ 

50. Rtoken\_grp3's subrule 13.

$$
\begin{array}{c}\n \begin{array}{c}\n \begin{array}{c}\n \end{array}\n \begin{array}{c}\n \end{array}\n \end{array}
$$
\n
$$
\begin{array}{c}\n 1 \\
 \end{array}\n \end{array}
$$
\n
$$
\begin{array}{c}\n 1 \\
 \end{array}
$$
\n
$$
\begin{array}{c}\n 2 \\
 \end{array}
$$
\n
$$
\begin{array}{c}\n 3\n \end{array}
$$

 $\langle$  Rtoken grp3 subrule 13 op directive 50  $\rangle \equiv$  $ADD\_TOKEN\_TO\_PRODUCER\_QUEUE(*sf \rightarrow p2_{-});$ 

51. Rtoken\_grp3's subrule 14.

$$
\left|\longrightarrow 111 \longrightarrow \text{#sym-class} \leftarrow \boxed{\text{NULL}}{\text{S}}.
$$

 $\langle$  Rtoken grp3 subrule 14 op directive 51 $\rangle \equiv$  $ADD_TOKEN_TO_PRODUCER_QUEUE(*sf-\gamma2_{-});$ 

<span id="page-10-0"></span>

### <span id="page-11-0"></span>12 RTOKEN\_GRP4 RULE test\_components Grammar §52

### 52. Rtoken\_grp4 rule.

#### Rtoken\_grp4

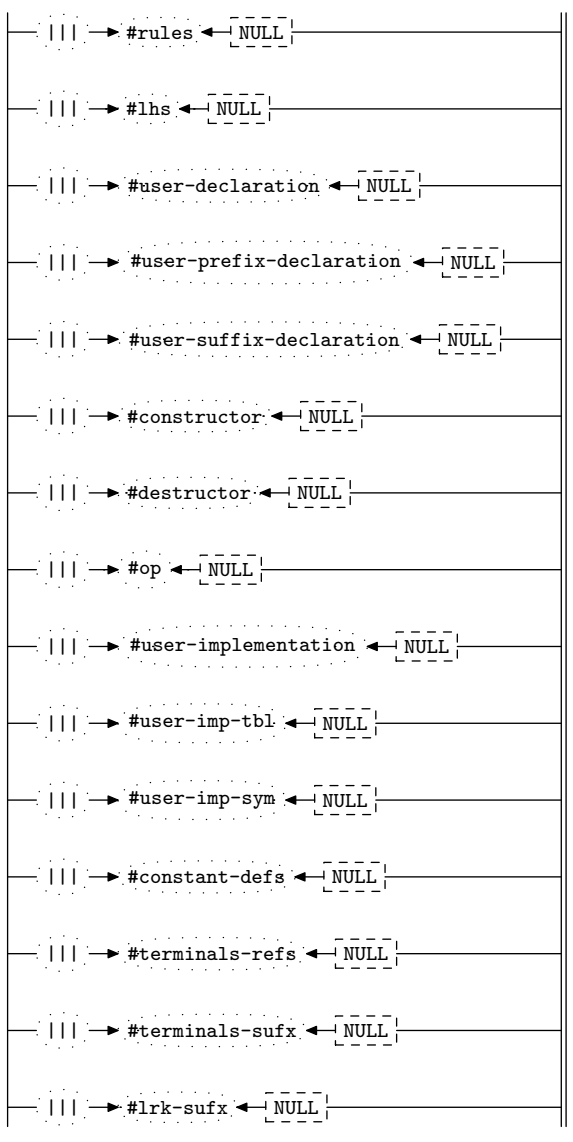

53. Rtoken\_grp4's subrule 1.

$$
\left|\frac{\text{min} \cdot \text{p}}{1} \times \frac{\text{p}}{2} \times \frac{\text{p}}{3} \right|
$$

 $\langle$  Rtoken grp4 subrule 1 op directive 53  $\rangle \equiv$  $ADD_TOKEN_TO_PRODUCER_QUEUE(*sf-\gamma2-);$ 

54. Rtoken\_grp4's subrule 2.

$$
\left|\frac{\text{min} \cdot \text{min} \cdot \text{min}}{1}\right|
$$

 $\langle$  Rtoken grp4 subrule 2 op directive 54 $\rangle \equiv$  $ADD\_TOKEN\_TO\_PRODUCER\_QUEUE(*sf \rightarrow p2_{-});$ 

55. Rtoken\_grp4's subrule 3.

||| → #user-declaration ← NULL 1 2 3  $\langle$  Rtoken grp4 subrule 3 op directive 55  $\rangle \equiv$  $ADD\_TOKEN\_TO\_PRODUCER\_QUEUE(*sf \rightarrow p2_{-});$ 56. Rtoken\_grp4's subrule 4. in display and a series and a series  $||| \rightarrow$  #user-prefix-declaration  $\leftarrow$  NULL 1 2 3  $\langle$  Rtoken grp4 subrule 4 op directive 56 $\rangle$  ≡  $ADD\_TOKEN\_TO\_PRODUCER\_QUEUE(*sf \rightarrow p2_{-});$ 57. Rtoken\_grp $\frac{1}{4}$ 's subrule 5. ||| - #user-suffix-declaration < NULL 1 2 3  $\langle$  Rtoken grp4 subrule 5 op directive 57 $\rangle \equiv$  $ADD\_TOKEN\_TO\_PRODUCER\_QUEUE(*sf \rightarrow p2_{-});$ 58. Rtoken-grp $/$ 's subrule 6.  $||| \rightarrow$  #constructor  $\rightarrow$  NULL 1 2 3  $\langle$  Rtoken grp4 subrule 6 op directive 58  $\rangle \equiv$  $ADD_TOKEN_TO_PRODUCER_QUEUE(*sf{\rightarrow} p2{\_});$ 59. Rtoken\_grp4's subrule 7. ||| → #destructor ← NULL 1 2 3  $\langle$  Rtoken grp4 subrule 7 op directive 59  $\rangle \equiv$  $ADD\_TOKEN\_TO\_PRODUCER\_QUEUE(*sf \rightarrow p2_{-});$ 60. Rtoken grp4 's subrule 8.

$$
\left|\frac{\text{min} \cdot \text{min} \cdot \text{min}}{1}\right|
$$

 $\langle$  Rtoken grp4 subrule 8 op directive 60  $\rangle \equiv$  $ADD_TOKEN_TO_PRODUCER_QUEUE(*sf{\rightarrow} p2{\_});$ 

#### 61. Rtoken\_grp4's subrule 9.

 $|||| \rightarrow$  #user-implementation  $\leftarrow$  NULL 1 2 3

 $\langle$  Rtoken grp4 subrule 9 op directive 61  $\rangle \equiv$  $ADD_TOKEN_TO_PRODUCER_QUEUE(*sf{\rightarrow} p2{\_});$ 

<span id="page-12-0"></span>

#### <span id="page-13-0"></span>62. Rtoken\_grp $/$ 's subrule 10.

$$
\begin{array}{c}\n\left| \cdots \right| & \rightarrow \text{Huser-imp-tbl} & \leftarrow \overline{\text{NULL}} \\
1 & 2 & 3\n\end{array}
$$

- $\langle$  Rtoken grp4 subrule 10 op directive 62 $\rangle \equiv$  $ADD_TOKEN_TO_PRODUCER_QUEUE(*sf-\gamma2_{-});$
- 63. Rtoken\_grp4's subrule 11.

$$
\begin{array}{c}\n\left|\n\begin{array}{c}\n\end{array}\right| \left|\n\begin{array}{c}\n\end{array}\right| \left|\n\begin{array}{c}\n\end{array}\right| \left|\n\begin{array}{c}\n\end{array}\right| \left|\n\begin{array}{c}\n\end{array}\right| \left|\n\begin{array}{c}\n\end{array}\right| \left|\n\begin{array}{c}\n\end{array}\right| \left|\n\begin{array}{c}\n\end{array}\right| \left|\n\begin{array}{c}\n\end{array}\right| \left|\n\begin{array}{c}\n\end{array}\right| \left|\n\begin{array}{c}\n\end{array}\right| \left|\n\begin{array}{c}\n\end{array}\right| \left|\n\begin{array}{c}\n\end{array}\right| \left|\n\begin{array}{c}\n\end{array}\right| \left|\n\begin{array}{c}\n\end{array}\right| \left|\n\begin{array}{c}\n\end{array}\right| \left|\n\begin{array}{c}\n\end{array}\right| \left|\n\begin{array}{c}\n\end{array}\right| \left|\n\begin{array}{c}\n\end{array}\right| \left|\n\begin{array}{c}\n\end{array}\right| \left|\n\begin{array}{c}\n\end{array}\right| \left|\n\begin{array}{c}\n\end{array}\right| \left|\n\begin{array}{c}\n\end{array}\right| \left|\n\begin{array}{c}\n\end{array}\right| \left|\n\begin{array}{c}\n\end{array}\right| \left|\n\begin{array}{c}\n\end{array}\right| \left|\n\begin{array}{c}\n\end{array}\right| \left|\n\begin{array}{c}\n\end{array}\right| \left|\n\begin{array}{c}\n\end{array}\right| \left|\n\begin{array}{c}\n\end{array}\right| \left|\n\begin{array}{c}\n\end{array}\right| \left|\n\begin{array}{c}\n\end{array}\right| \left|\n\begin{array}{c}\n\end{array}\right| \left|\n\begin{array}{c}\n\end{array}\right| \left|\n\begin{array}{c}\n\end{array}\right| \left|\n\begin{array}{c}\n\end{array}\right| \left|\n\begin{array}{c}\n\end{array}\right| \left|\n\begin{array}{c}\n\end{array}\right| \left|\n\begin{array}{c}\n\end{array}\right| \left|\n\begin{array}{c}\
$$

- $\langle$ Rtoken grp4 subrule 11 op directive 63 $\rangle$  ≡  $ADD_TOKEN_TO_PRODUCER_QUEUE(*sf{\rightarrow} p2{\_});$
- 64. Rtoken\_grp $/$ 's subrule 12.

$$
\left|\frac{\text{ln} \left| \text{ln} \right|}{1} \right| \rightarrow \text{#constant-dests} \left|\frac{\text{ln} \left| \text{ln} \right|}{3} \right|
$$

 $\langle$  Rtoken grp4 subrule 12 op directive 64 $\rangle \equiv$  $ADD\_TOKEN\_TO\_PRODUCER\_QUEUE(*sf \rightarrow p2_{-});$ 

#### 65. Rtoken grp4 's subrule 13.

$$
\begin{array}{c}\n\begin{array}{c}\n\hline\n\end{array}\n\end{array}
$$
 1|| + \*  $\ast$ eterminals- $\text{refs}$   $\begin{array}{c}\n\hline\n\end{array}$   $\begin{array}{c}\n\hline\n\end{array}$   $\begin{array}{c}\n\hline\n3\n\end{array}$ 

 $\langle$  Rtoken grp4 subrule 13 op directive 65  $\rangle \equiv$  $ADD_TOKEN_TO_PRODUCER_QUEUE(*sf-\gamma2-);$ 

66. Rtoken\_grp4's subrule 14.

$$
\begin{array}{c}\n \begin{array}{c}\n \begin{array}{c}\n \end{array}\n \begin{array}{c}\n \end{array}\n \begin{array}{c}\n \end{array}\n \end{array}
$$

 $\langle$  Rtoken grp4 subrule 14 op directive 66 $\rangle$  ≡  $ADD\_TOKEN\_TO\_PRODUCER\_QUEUE(*sf \rightarrow p2_{-});$ 

67. Rtoken\_grp $\frac{1}{4}$ 's subrule 15.

$$
\left|\frac{\text{min} \cdot \text{min} \cdot \text{min} \cdot \text{min}}{1}\right|
$$

 $\langle$  Rtoken grp4 subrule 15 op directive 67 $\rangle \equiv$  $ADD_TOKEN_TO_PRODUCER_QUEUE(*sf-\gamma2_{-});$ 

<span id="page-14-0"></span>

68. Rtoken\_grp5 rule.

#### Rtoken\_grp5

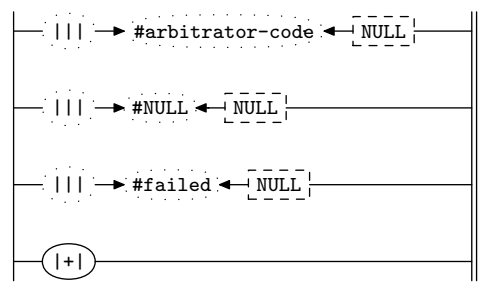

69. Rtoken\_grp5's subrule 1.

$$
\begin{array}{c}\n \begin{array}{c}\n \begin{array}{c}\n \end{array}\n \begin{array}{c}\n \end{array}\n \begin{array}{c}\n \end{array}\n \end{array}
$$

 $\langle$  Rtoken grp5 subrule 1 op directive 69  $\rangle \equiv$  $ADD\_TOKEN\_TO\_PRODUCER\_QUEUE(*sf \rightarrow p2_{-});$ 

70. Rtoken\_grp5's subrule 2.

$$
\left|\frac{\mathsf{I}}{\mathsf{I}}\right| \rightarrow \text{HNULL} \leftarrow \underbrace{\overline{\mathsf{NULL}}}_{3} \left|\frac{\mathsf{I}}{\mathsf{I}}\right|
$$

 $\langle$  Rtoken grp5 subrule 2 op directive 70  $\rangle \equiv$  $ADD\_TOKEN\_TO\_PRODUCER\_QUEUE(*sf \rightarrow p2-);$ 

71. Rtoken\_grp5's subrule 3.

$$
\begin{array}{c}\n\begin{array}{c}\n\hline\n\end{array}\n\end{array}
$$

 $\langle$  Rtoken grp5 subrule 3 op directive 71  $\rangle \equiv$  $ADD\_TOKEN\_TO\_PRODUCER\_QUEUE(*sf \rightarrow p2_{-})$ ;

72. Rtoken\_grp5's subrule 4.

$$
\left|\begin{matrix} \cdot & \cdot \\ \cdot & \cdot \\ \cdot & \cdot \end{matrix}\right|
$$

 $\langle$  Rtoken grp5 subrule 4 op directive 72 $\rangle \equiv$  $ADD\_TOKEN\_TO\_PRODUCER\_QUEUE(*sf \rightarrow p1 \_);$  <span id="page-15-0"></span>16 FIRST SET LANGUAGE FOR  $O_2^{linker}$ 

```
73. First Set Language for O_2^{linker}.
```

```
/*
 File: test_components.fsc
Date and Time: Fri Jan 2 15:34:00 2015
*/
transitive y
grammar-name "test_components"
name-space "NS_test_components"
thread-name "Ctest_components"
monolithic y
file-name "test_components.fsc"
no-of-T 569
list-of-native-first-set-terminals 2
   LR1_eog
   LR1_all_shift_operator
end-list-of-native-first-set-terminals
list-of-transitive-threads 13
  NS_angled_string::TH_angled_string
  NS_bad_char_set::TH_bad_char_set
  NS_c_comments::TH_c_comments
  NS_c_string::TH_c_string
  NS_dbl_colon::TH_dbl_colon
  NS_esc_seq::TH_esc_seq
  NS_int_no::TH_int_no
  NS_ws::TH_ws
  NS_c_literal::TH_c_literal
  NS_eol::TH_eol
  NS_identifier::TH_identifier
  NS_unq_str::TH_unq_str
  NS_o2_code_end::TH_o2_code_end
end-list-of-transitive-threads
list-of-used-threads 13
  NS_angled_string::TH_angled_string
  NS_bad_char_set::TH_bad_char_set
  NS_c_comments::TH_c_comments
  NS_c_literal::TH_c_literal
  NS_c_string::TH_c_string
  NS_dbl_colon::TH_dbl_colon
  NS_eol::TH_eol
  NS_esc_seq::TH_esc_seq
  NS_identifier::TH_identifier
  NS_int_no::TH_int_no
  NS_o2_code_end::TH_o2_code_end
  NS_unq_str::TH_unq_str
  NS_ws::TH_ws
end-list-of-used-threads
fsm-comments
"Tester: lexical stage constructing tokens for syntax parser."
```
## <span id="page-16-0"></span> $\S74$  test components Grammar LR1 STATE NETWORK 17

## 74. Lr1 State Network.

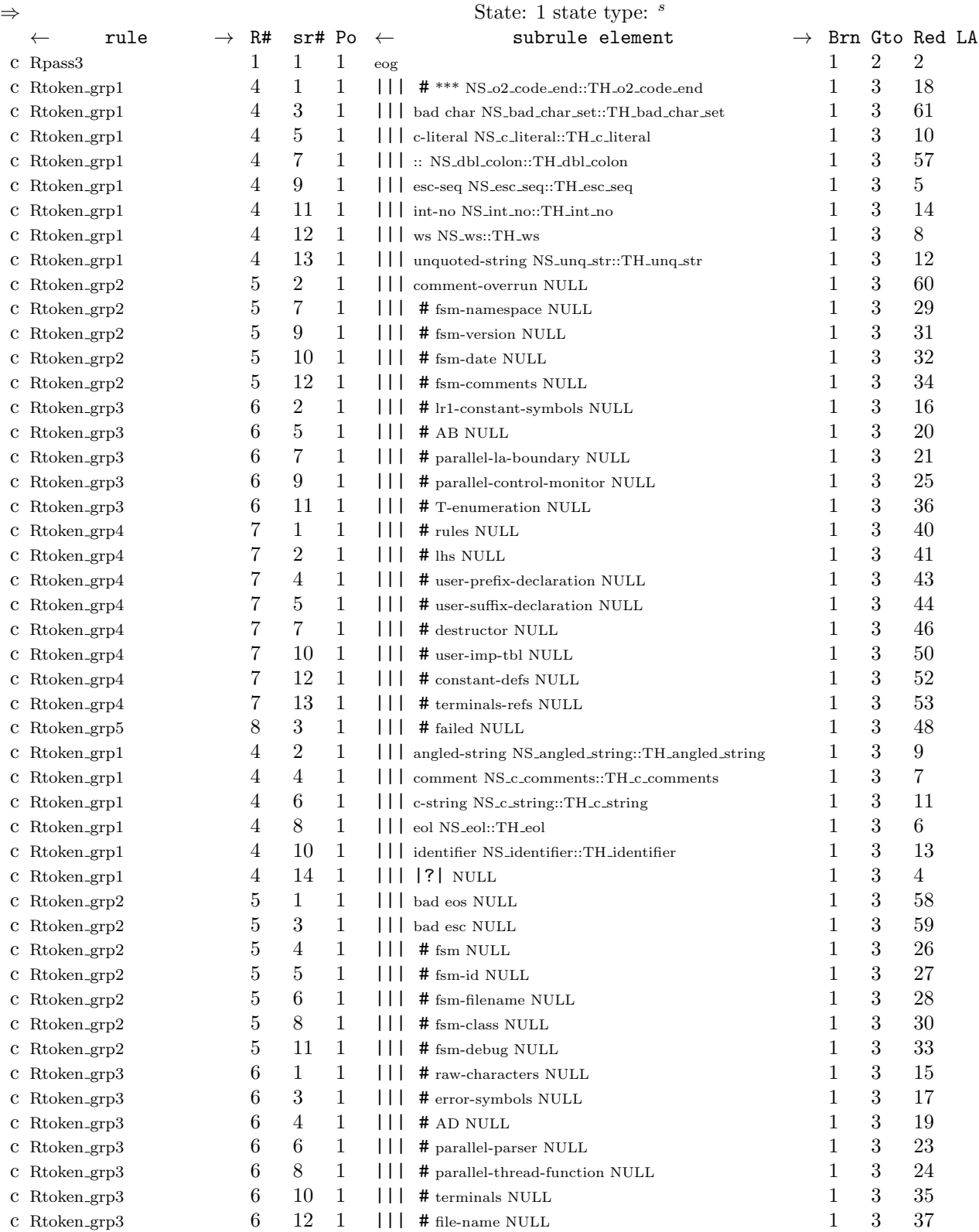

![](_page_17_Picture_736.jpeg)

## $\S 74$  test components Grammar LR1 STATE NETWORK 19

![](_page_18_Picture_662.jpeg)

![](_page_19_Picture_485.jpeg)

![](_page_20_Picture_565.jpeg)

#### §74 test components Grammar LR1 STATE NETWORK 21

 $1 \t 0 \t 21 \t 2$ 

 $\rightarrow$  Brn Gto Red LA  $1 \t 0 \t 22 \t 2$ 

 $\rightarrow$  Brn Gto Red LA  $1 \t 0 \t 23 \t 2$ 

 $\rightarrow$  Brn Gto Red LA  $1 \t 0 \t 24 \t 2$ 

 $\rightarrow$  Brn Gto Red LA  $1 \t 0 \t 25 \t 2$ 

 $\rightarrow$  Brn Gto Red LA  $1 \quad 0 \quad 26 \quad 2$ 

 $\rightarrow$  Brn Gto Red LA  $1 \t 0 \t 27 \t 2$  $\rightarrow$  Brn Gto Red LA  $1 \t 0 \t 28 \t 2$  $\rightarrow$  Brn Gto Red LA  $1 \quad 0 \quad 29 \quad 2$  $\rightarrow$  Brn Gto Red LA t Rtoken\_grp2  $5 \t 8 \t 3$  1 0 30 2  $\Rightarrow$ #f sm−version State: 31 state type: <sup>r</sup> ← rule  $\rightarrow$  R# sr# Po ← subrule element  $\rightarrow$  Brn Gto Red LA t Rtoken\_grp2 5 9 3 1 0 31 2  $\Rightarrow$ #f sm−date State: 32 state type: r ← rule → R# sr# Po ← subrule element → Brn Gto Red LA<br>  $\frac{1}{2}$  Rtoken\_grp2 5 10 3 t Rtoken\_grp2  $5 \t10 \t3$   $1 \t0 \t32 \t2$  $\Rightarrow$ #fsm−debug<br>  $\leftarrow$  rule  $\rightarrow$  R# sr# Po  $\leftarrow$  subrule element  $→ R# \text{ sr# Po} ← \text{subrule element } → \text{ Brn Gto Red LA } 5 11 3 1 0 33 2$ t Rtoken\_grp2  $5 \t11 \t3$   $1 \t0 \t33 \t2$  $⇒#f$ sm-comments State: 34 state type: <sup>r</sup> ← rule → R# sr# Po ← subrule element → Brn Gto Red LA

![](_page_21_Picture_489.jpeg)

![](_page_22_Picture_495.jpeg)

 $\Rightarrow^{comment-overrun}$  State: 60 state type:  $^r$ ← rule  $\rightarrow$  R# sr# Po ← subrule element  $\rightarrow$  Brn Gto Red LA

§74 test components Grammar LR1 STATE NETWORK 23

![](_page_23_Picture_857.jpeg)

![](_page_24_Picture_641.jpeg)

![](_page_25_Picture_70.jpeg)

```
75. Index.
```
::: [9.](#page-2-0)  $|+|: 68.$  $|+|: 68.$  $|+|: 68.$ #  $***: 9$ . # AB: [37](#page-8-0). # AD: [37](#page-8-0). # arbitrator−code: [68](#page-14-0). # constant−defs: [52.](#page-11-0) # constructor: [52](#page-11-0). # destructor: [52](#page-11-0). # error−symbols: [37.](#page-8-0) # failed: [68](#page-14-0). # file−name: [37.](#page-8-0) # fsm: [24.](#page-5-0) # fsm−class: [24.](#page-5-0) # fsm−comments: [24.](#page-5-0) # fsm−date: [24.](#page-5-0) # fsm−debug: [24.](#page-5-0) # fsm−filename: [24.](#page-5-0) # fsm−id: [24](#page-5-0). # fsm−namespace: [24.](#page-5-0) # fsm−version: [24](#page-5-0). # lhs: [52.](#page-11-0) # lrk−sufx: [52.](#page-11-0) # lr1−constant−symbols: [37.](#page-8-0) # name−space: [37](#page-8-0). # NULL: [68.](#page-14-0) # op: [52](#page-11-0). # parallel−control−monitor: [37](#page-8-0). # parallel−la−boundary: [37.](#page-8-0) # parallel−parser: [37](#page-8-0). # parallel−thread−function: [37](#page-8-0). # raw−characters: [37](#page-8-0). # rules:  $52.$  $52.$ # sym−class: [37.](#page-8-0) # T−enumeration: [37.](#page-8-0) # terminals: [37.](#page-8-0) # terminals−refs: [52](#page-11-0). # terminals−sufx: [52](#page-11-0). # user−declaration: [52.](#page-11-0) # user−imp−sym: [52.](#page-11-0) # user−imp−tbl: [52.](#page-11-0) # user−implementation: [52](#page-11-0). # user−prefix−declaration: [52](#page-11-0). # user−suffix−declaration: [52](#page-11-0). |||: [9](#page-2-0), [24](#page-5-0), [37,](#page-8-0) [52](#page-11-0), [68.](#page-14-0)  $|?|: 9.$  $|?|: 9.$  $|?|: 9.$ ADD\_TOKEN\_TO\_ERROR\_QUEUE: [12,](#page-3-0) [23,](#page-4-0) [25](#page-5-0), [26](#page-5-0), [27](#page-6-0). ADD\_TOKEN\_TO\_PRODUCER\_QUEUE: [6](#page-1-0), [10](#page-3-0), [11](#page-3-0), [13](#page-3-0), [14,](#page-3-0) [15,](#page-3-0) [16,](#page-3-0) [17,](#page-4-0) [18,](#page-4-0) [19,](#page-4-0) [20,](#page-4-0) [21,](#page-4-0) [22](#page-4-0), [28](#page-6-0), [29](#page-6-0), [30](#page-6-0), [31](#page-6-0), [32,](#page-6-0) [33,](#page-6-0) [34,](#page-7-0) [35,](#page-7-0) [36,](#page-7-0) [38,](#page-8-0) [39,](#page-8-0) [40,](#page-9-0) [41](#page-9-0), [42](#page-9-0), [43](#page-9-0), [44](#page-9-0), [45](#page-9-0),

[46,](#page-9-0) [47,](#page-10-0) [48,](#page-10-0) [49,](#page-10-0) [50,](#page-10-0) [51,](#page-10-0) [53,](#page-11-0) [54](#page-11-0), [55](#page-12-0), [56](#page-12-0), [57](#page-12-0), [58](#page-12-0), [59](#page-12-0), [60,](#page-12-0) [61](#page-12-0), [62](#page-13-0), [63,](#page-13-0) [64,](#page-13-0) [65,](#page-13-0) [66](#page-13-0), [67](#page-13-0), [69,](#page-14-0) [70,](#page-14-0) [71](#page-14-0), [72](#page-14-0). angled-string: [9](#page-2-0).  $AR_R$ token\_grp1: [74.](#page-16-0) bad char: [9](#page-2-0). bad eos: [24.](#page-5-0) bad esc: [24.](#page-5-0) c−literal: [9](#page-2-0). c−string: [9](#page-2-0). comment: [9.](#page-2-0) comment−overrun: [24.](#page-5-0) eog: [5.](#page-1-0) eol: [9.](#page-2-0) esc−seq: [9.](#page-2-0) identifier: [9](#page-2-0). int−no: [9.](#page-2-0) NS\_angled\_string::TH\_angled\_string: [9](#page-2-0). NS\_bad\_char\_set::TH\_bad\_char\_set: [9.](#page-2-0) NS\_c\_comments::TH\_c\_comments: [9.](#page-2-0) NS\_c\_literal::TH\_c\_literal: [9](#page-2-0). NS\_c\_string::TH\_c\_string: [9.](#page-2-0) NS\_dbl\_colon::TH\_dbl\_colon: [9](#page-2-0). NS\_eol::TH\_eol: [9](#page-2-0). NS\_esc\_seq::TH\_esc\_seq: [9](#page-2-0). NS\_identifier::TH\_identifier: [9.](#page-2-0) NS\_int\_no::TH\_int\_no: [9.](#page-2-0) NS\_o2\_code\_end::TH\_o2\_code\_end: [9](#page-2-0). NS\_unq\_str::TH\_unq\_str: [9](#page-2-0).  $NS_ws::TH_ws: 9$ .  $NS_yacco2_k_symbols: 6.$  $NS_yacco2_k_symbols: 6.$ NULL: [9](#page-2-0), [24,](#page-5-0) [37](#page-8-0), [52,](#page-11-0) [68](#page-14-0). parser<sub>--</sub>: [23](#page-4-0), [25,](#page-5-0) [26](#page-5-0), [27.](#page-6-0)  $PTR\_{LR1\_{eog}\_}:$  [6.](#page-1-0)  $p1$ .: [72.](#page-14-0) p2 : [10,](#page-3-0) [11,](#page-3-0) [12](#page-3-0), [13](#page-3-0), [14,](#page-3-0) [15,](#page-3-0) [16](#page-3-0), [17](#page-4-0), [18](#page-4-0), [19,](#page-4-0) [20,](#page-4-0) [21](#page-4-0), [22,](#page-4-0) [23,](#page-4-0) [25](#page-5-0), [26,](#page-5-0) [27,](#page-6-0) [28](#page-6-0), [29](#page-6-0), [30,](#page-6-0) [31](#page-6-0), [32](#page-6-0), [33,](#page-6-0) [34,](#page-7-0) [35,](#page-7-0) [36,](#page-7-0) [38](#page-8-0), [39,](#page-8-0) [40,](#page-9-0) [41](#page-9-0), [42](#page-9-0), [43,](#page-9-0) [44](#page-9-0), [45](#page-9-0), [46,](#page-9-0) [47,](#page-10-0) [48,](#page-10-0) [49,](#page-10-0) [50](#page-10-0), [51,](#page-10-0) [53,](#page-11-0) [54](#page-11-0), [55](#page-12-0), [56,](#page-12-0) [57](#page-12-0), [58](#page-12-0), [59,](#page-12-0) [60,](#page-12-0) [61,](#page-12-0) [62](#page-13-0), [63](#page-13-0), [64,](#page-13-0) [65](#page-13-0), [66,](#page-13-0) [67](#page-13-0), [69](#page-14-0), [70,](#page-14-0) [71](#page-14-0). Relems: [5,](#page-1-0) [7.](#page-1-0) Relems: [7.](#page-1-0)  $Rpass3: 5.$  $Rpass3: 5.$ Rtoken: [7.](#page-1-0)  $Rtoken: 8$  $Rtoken: 8$ . Rtoken\_grp1: [8.](#page-2-0) Rtoken\_grp2: [8.](#page-2-0) Rtoken\_grp3: [8.](#page-2-0) Rtoken\_grp4: [8.](#page-2-0) Rtoken\_grp5: [8.](#page-2-0) Rtoken\_grp1: [9](#page-2-0), [10](#page-3-0), [11](#page-3-0), [12,](#page-3-0) [13,](#page-3-0) [14,](#page-3-0) [15,](#page-3-0) [16,](#page-3-0) [17,](#page-4-0) [18,](#page-4-0) [19](#page-4-0), [20,](#page-4-0) [21](#page-4-0), [22](#page-4-0), [23.](#page-4-0)

Rtoken\_grp2: [24](#page-5-0), [25](#page-5-0), [26](#page-5-0), [27,](#page-6-0) [28,](#page-6-0) [29](#page-6-0), [30](#page-6-0), [31](#page-6-0), [32,](#page-6-0) [33,](#page-6-0) [34,](#page-7-0) [35,](#page-7-0) [36](#page-7-0). Rtoken\_grp3: [37](#page-8-0), [38](#page-8-0), [39](#page-8-0), [40,](#page-9-0) [41,](#page-9-0) [42](#page-9-0), [43](#page-9-0), [44](#page-9-0), [45,](#page-9-0) [46,](#page-9-0) [47](#page-10-0), [48,](#page-10-0) [49](#page-10-0), [50,](#page-10-0) [51.](#page-10-0)  $Rtoken\_grp4$ :  $52, 53, 54, 55, 56, 57, 58, 59, 60,$  $52, 53, 54, 55, 56, 57, 58, 59, 60,$  $52, 53, 54, 55, 56, 57, 58, 59, 60,$  $52, 53, 54, 55, 56, 57, 58, 59, 60,$  $52, 53, 54, 55, 56, 57, 58, 59, 60,$  $52, 53, 54, 55, 56, 57, 58, 59, 60,$  $52, 53, 54, 55, 56, 57, 58, 59, 60,$  $52, 53, 54, 55, 56, 57, 58, 59, 60,$  $52, 53, 54, 55, 56, 57, 58, 59, 60,$  $52, 53, 54, 55, 56, 57, 58, 59, 60,$  $52, 53, 54, 55, 56, 57, 58, 59, 60,$  $52, 53, 54, 55, 56, 57, 58, 59, 60,$  $52, 53, 54, 55, 56, 57, 58, 59, 60,$  $52, 53, 54, 55, 56, 57, 58, 59, 60,$  $52, 53, 54, 55, 56, 57, 58, 59, 60,$  $52, 53, 54, 55, 56, 57, 58, 59, 60,$  $52, 53, 54, 55, 56, 57, 58, 59, 60,$ [61,](#page-12-0) [62](#page-13-0), [63](#page-13-0), [64](#page-13-0), [65,](#page-13-0) [66,](#page-13-0) [67](#page-13-0). Rtoken\_grp5: [68](#page-14-0), [69](#page-14-0), [70](#page-14-0), [71](#page-14-0), [72.](#page-14-0) rule\_info\_\_: [23,](#page-4-0) [25](#page-5-0), [26](#page-5-0), [27.](#page-6-0) set\_abort\_parse: [23,](#page-4-0) [25,](#page-5-0) [26,](#page-5-0) [27.](#page-6-0) sf : [10](#page-3-0), [11](#page-3-0), [12,](#page-3-0) [13](#page-3-0), [14,](#page-3-0) [15](#page-3-0), [16,](#page-3-0) [17,](#page-4-0) [18](#page-4-0), [19,](#page-4-0) [20](#page-4-0), [21,](#page-4-0) [22,](#page-4-0) [23,](#page-4-0) [25,](#page-5-0) [26,](#page-5-0) [27,](#page-6-0) [28,](#page-6-0) [29,](#page-6-0) [30,](#page-6-0) [31](#page-6-0), [32](#page-6-0), [33](#page-6-0), [34](#page-7-0), [35](#page-7-0), [36,](#page-7-0) [38,](#page-8-0) [39](#page-8-0), [40,](#page-9-0) [41,](#page-9-0) [42](#page-9-0), [43](#page-9-0), [44,](#page-9-0) [45](#page-9-0), [46](#page-9-0), [47,](#page-10-0) [48,](#page-10-0) [49,](#page-10-0) [50,](#page-10-0) [51](#page-10-0), [53,](#page-11-0) [54,](#page-11-0) [55](#page-12-0), [56](#page-12-0), [57,](#page-12-0) [58](#page-12-0), [59](#page-12-0), [60,](#page-12-0) [61,](#page-12-0) [62,](#page-13-0) [63](#page-13-0), [64](#page-13-0), [65,](#page-13-0) [66](#page-13-0), [67,](#page-13-0) [69](#page-14-0), [70](#page-14-0), [71,](#page-14-0) [72](#page-14-0). testdriver: [2](#page-1-0).  $true: 23, 25, 26, 27.$  $true: 23, 25, 26, 27.$  $true: 23, 25, 26, 27.$  $true: 23, 25, 26, 27.$  $true: 23, 25, 26, 27.$  $true: 23, 25, 26, 27.$  $true: 23, 25, 26, 27.$  $true: 23, 25, 26, 27.$  $true: 23, 25, 26, 27.$ unquoted−string: [9.](#page-2-0)  $ws: 9$ .  $yacco2: 6.$  $yacco2: 6.$ 

 $\langle$  Ctest components user-prefix-declaration directive [4](#page-1-0) $\rangle$ Rpass3 op directive Rtoken grp1 subrule 1 op directive Rtoken grp1 subrule 10 op directive Rtoken grp1 subrule 11 op directive Rtoken grp1 subrule 12 op directive Rtoken grp1 subrule 13 op directive Rtoken grp1 subrule 14 op directive Rtoken grp1 subrule 2 op directive Rtoken grp1 subrule 3 op directive Rtoken grp1 subrule 4 op directive Rtoken grp1 subrule 5 op directive Rtoken grp1 subrule 6 op directive Rtoken grp1 subrule 7 op directive Rtoken grp1 subrule 8 op directive Rtoken grp1 subrule 9 op directive Rtoken grp2 subrule 1 op directive Rtoken grp2 subrule 10 op directive Rtoken grp2 subrule 11 op directive Rtoken grp2 subrule 12 op directive Rtoken grp2 subrule 2 op directive Rtoken grp2 subrule 3 op directive Rtoken grp2 subrule 4 op directive Rtoken grp2 subrule 5 op directive Rtoken grp2 subrule 6 op directive Rtoken grp2 subrule 7 op directive Rtoken grp2 subrule 8 op directive Rtoken grp2 subrule 9 op directive Rtoken grp3 subrule 1 op directive Rtoken grp3 subrule 10 op directive Rtoken grp3 subrule 11 op directive Rtoken grp3 subrule 12 op directive Rtoken grp3 subrule 13 op directive Rtoken grp3 subrule 14 op directive Rtoken grp3 subrule 2 op directive Rtoken grp3 subrule 3 op directive Rtoken grp3 subrule 4 op directive Rtoken grp3 subrule 5 op directive Rtoken grp3 subrule 6 op directive Rtoken grp3 subrule 7 op directive Rtoken grp3 subrule 8 op directive Rtoken grp3 subrule 9 op directive Rtoken grp4 subrule 1 op directive Rtoken grp4 subrule 10 op directive Rtoken grp4 subrule 11 op directive Rtoken grp4 subrule 12 op directive Rtoken grp4 subrule 13 op directive Rtoken grp4 subrule 14 op directive Rtoken grp4 subrule 15 op directive Rtoken grp4 subrule 2 op directive Rtoken grp4 subrule 3 op directive  $\langle$  Rtoken grp4 subrule 4 op directive  $56 \rangle$  $56 \rangle$ 

## 30 NAMES OF THE SECTIONS test components Grammar

- $\langle$  Rtoken grp4 subrule 5 op directive  $~57 \,\rangle$  $~57 \,\rangle$  $~57 \,\rangle$
- $\langle$  Rtoken grp4 subrule 6 op directive  $58 \rangle$  $58 \rangle$
- $\langle$  Rtoken grp4 subrule 7 op directive  $59 \rangle$  $59 \rangle$
- $\langle$  Rtoken grp4 subrule 8 op directive  $60$ )
- $\langle$  Rtoken grp4 subrule 9 op directive [61](#page-12-0) $\rangle$
- $\langle$  Rtoken grp5 subrule 1 op directive [69](#page-14-0) $\rangle$
- $\langle$  Rtoken grp5 subrule 2 op directive  $\langle 70 \rangle$  $\langle 70 \rangle$  $\langle 70 \rangle$
- $\langle$  Rtoken grp5 subrule 3 op directive  $71$
- $\langle$  Rtoken grp5 subrule 4 op directive  $72 \rangle$  $72 \rangle$

# test components Grammar

Date: January 2, 2015 at 15:40

File: test\_components.lex

Ns: NS\_test\_components

Version: 1.0 Debug: true

Grammar Comments: Type: Monolithic

Tester: lexical stage constructing tokens for syntax parser.

![](_page_30_Picture_53.jpeg)

![](_page_31_Picture_7.jpeg)

## 2 TABLE OF CONTENTS test components Grammar

![](_page_32_Picture_254.jpeg)